# オンライン返戻再請求 操作マニュアル【MIC palette 対応】

### ~本編~

はじめに

#### 本操作を行う前に返戻ファイルのダウンロードを忘れずにお願いします

返戻ファイルは、直近3ヵ月分がダウンロード可能です。

3ヵ月を過ぎるとダウンロードすることができなくなりますので、お早めにダウンロードをして 頂きますようお願いします。

返戻ファイルダウンロードマニュアル【MIC palette 対応】を参考にダウンロード後、次ページ以降の 操作をお願いします。

# オンライン返戻再請求操作手順

#### 1.1 palette メインメニューから「レセプト業務」→「電子レセプト出力」の順にクリックします

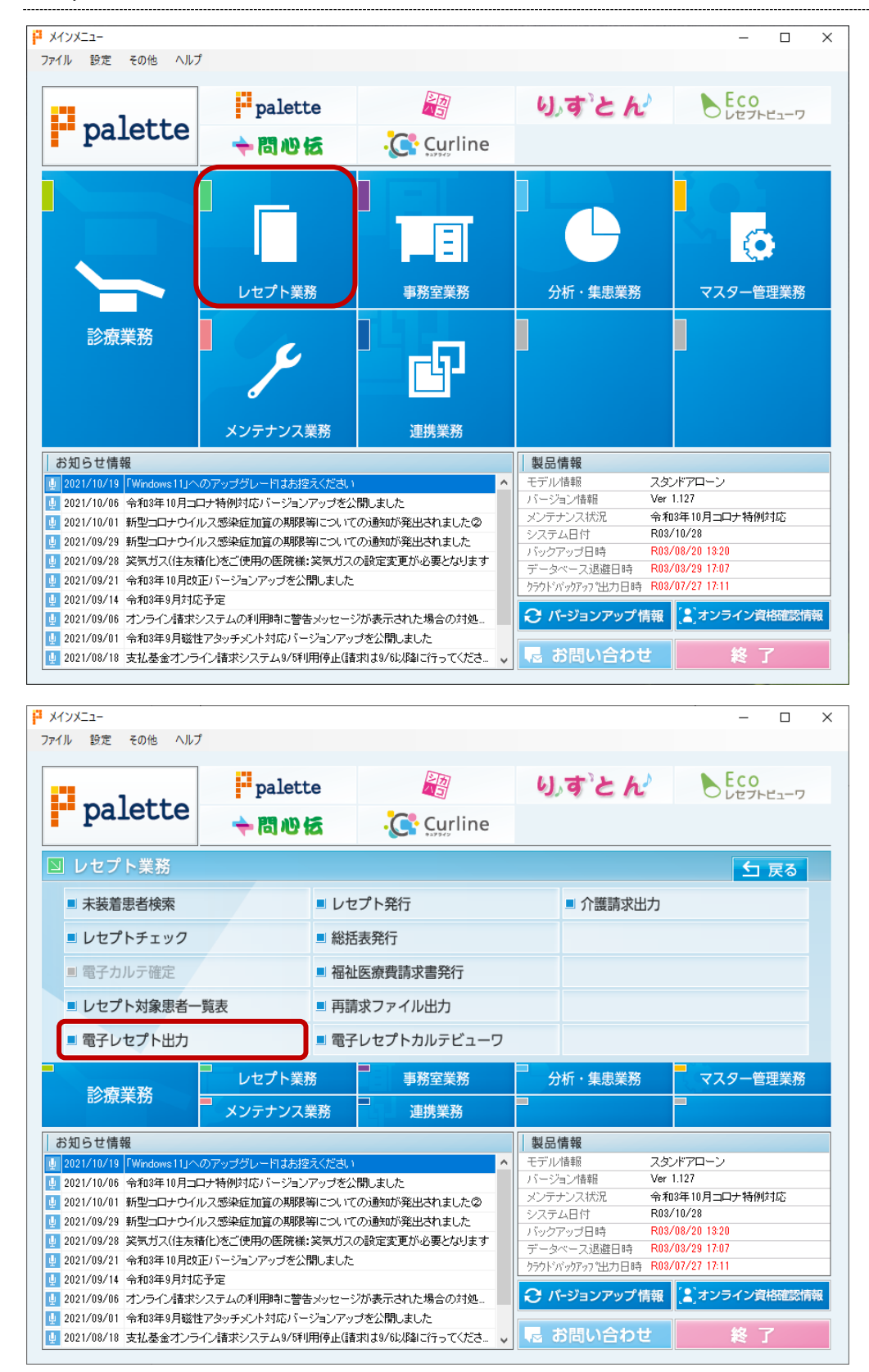

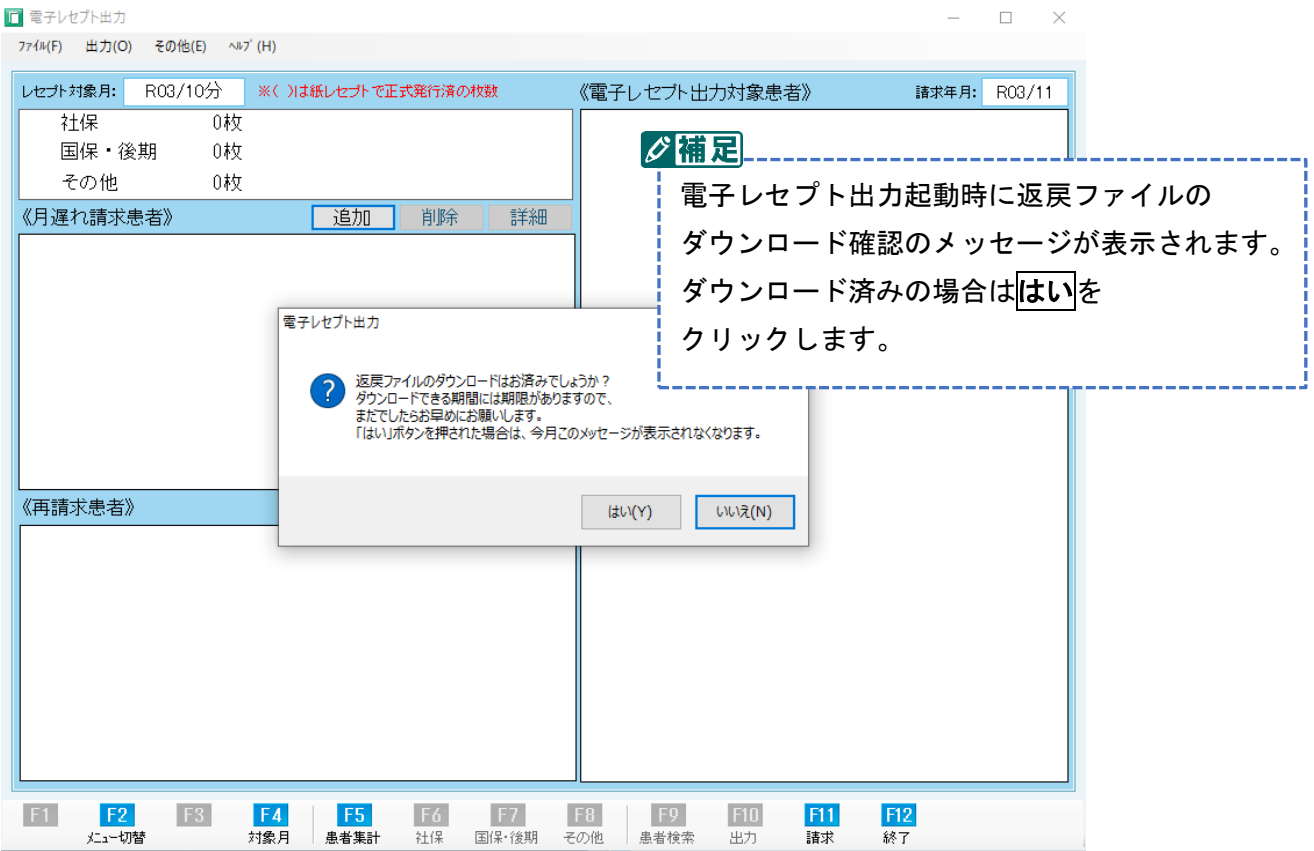

# 1.2 **F5** 患者集計をクリックします

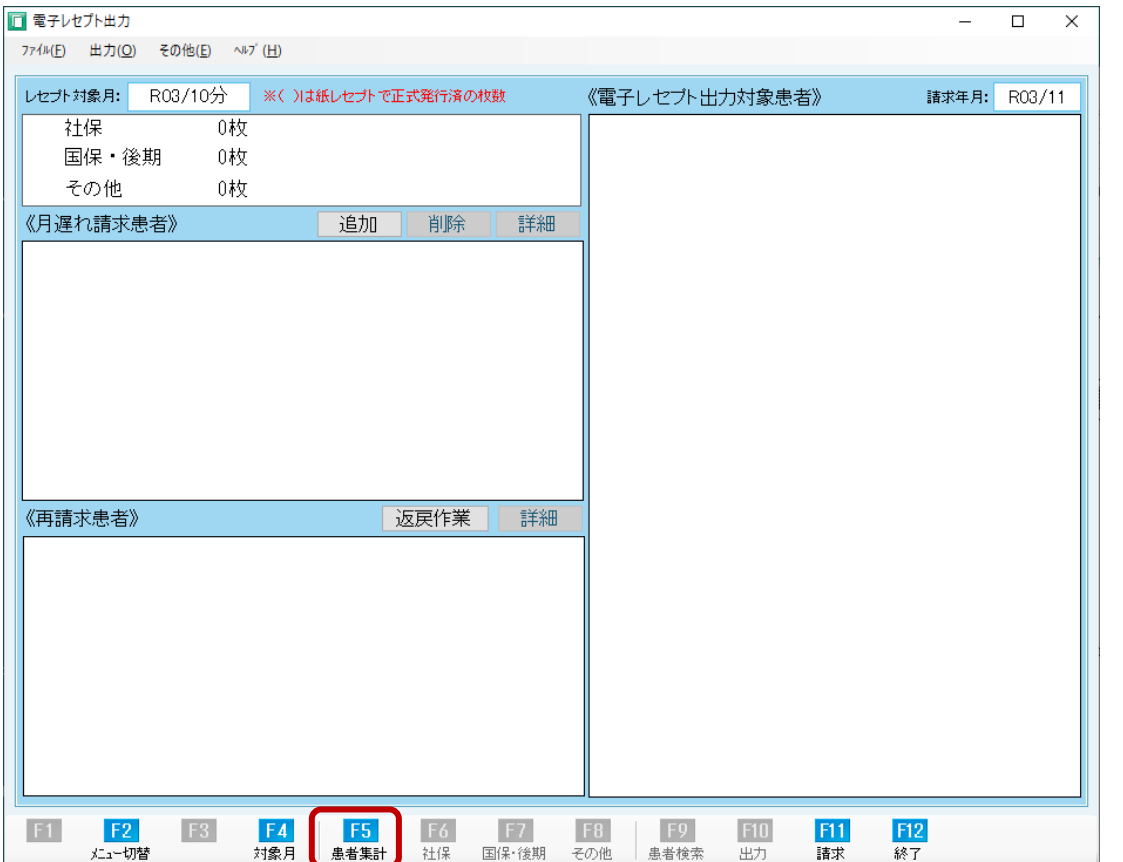

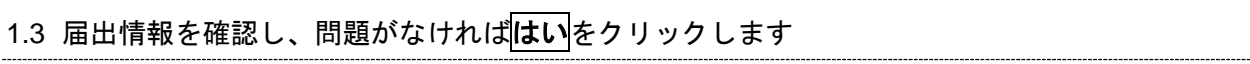

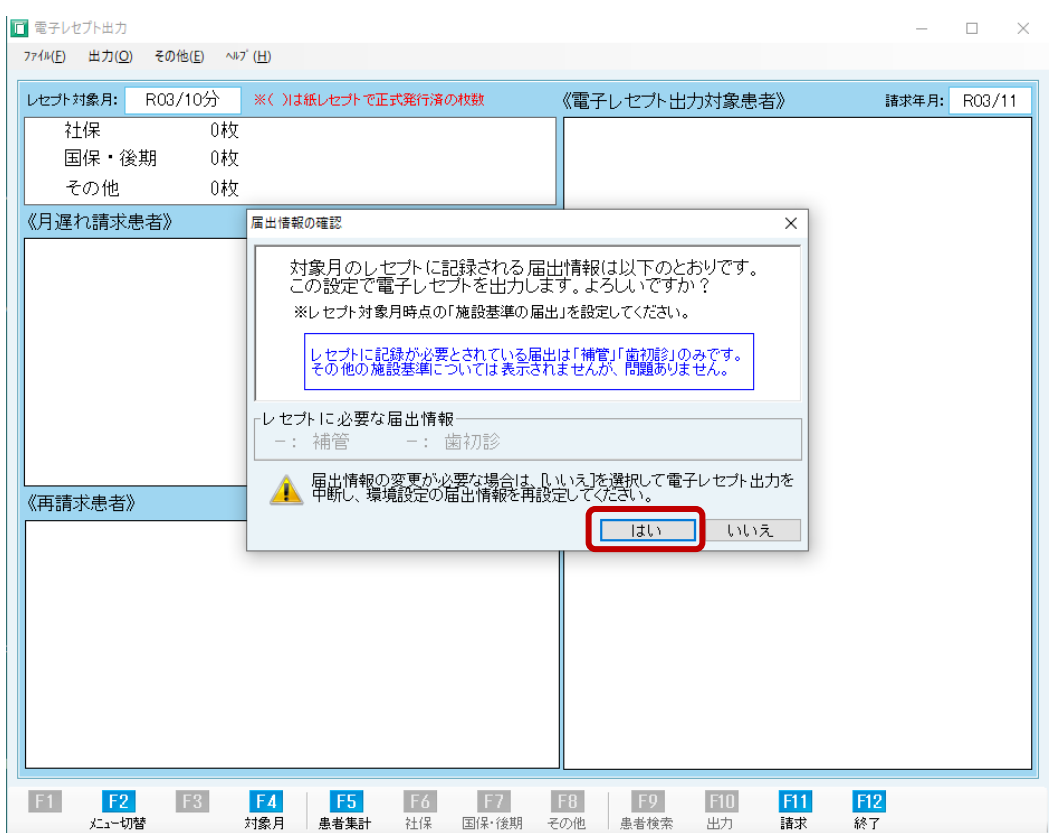

# 1.4 再請求患者を追加する場合、<mark>はい</mark>をクリックします

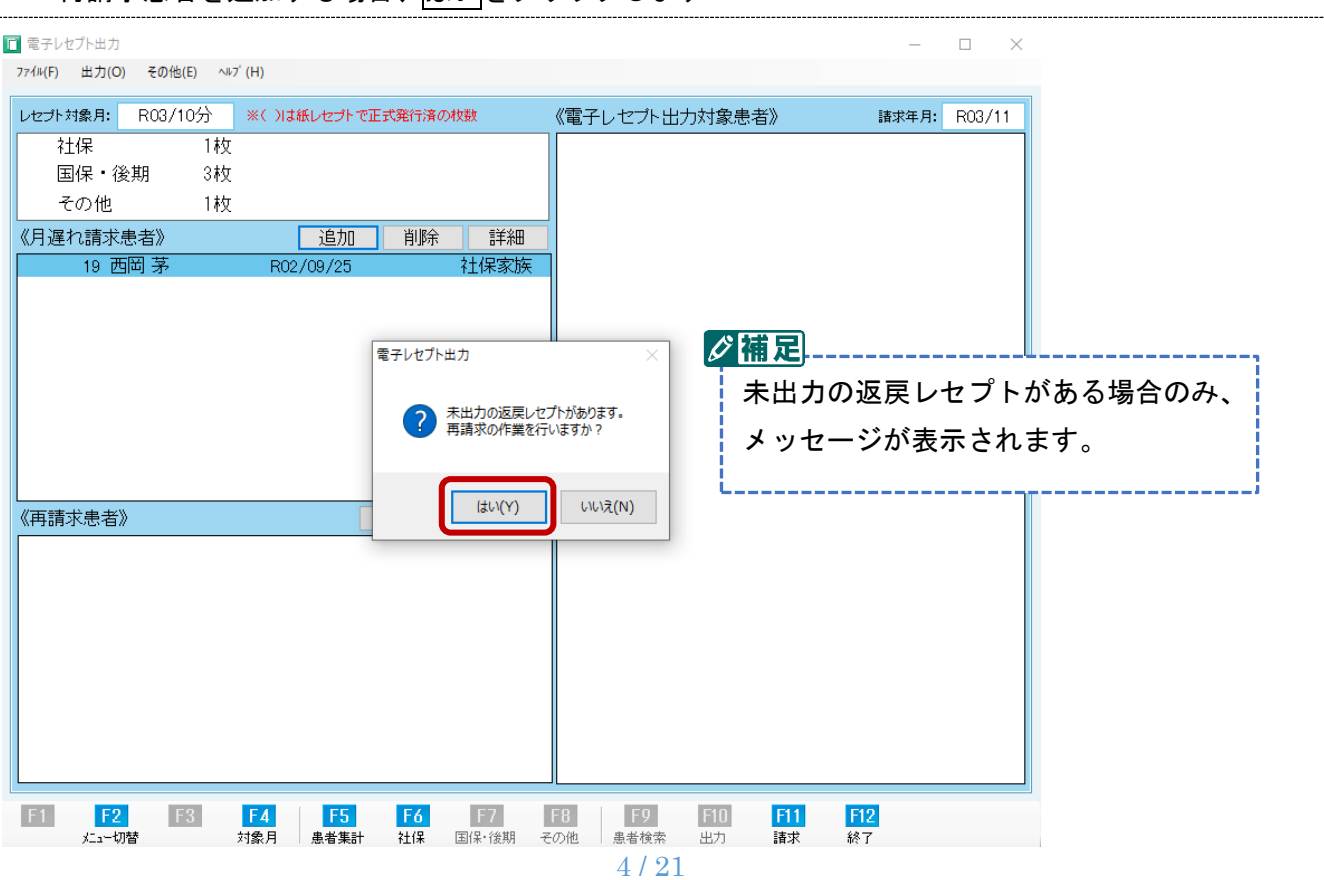

1.5 返戻レセプトをクリックし、返戻理由を確認します

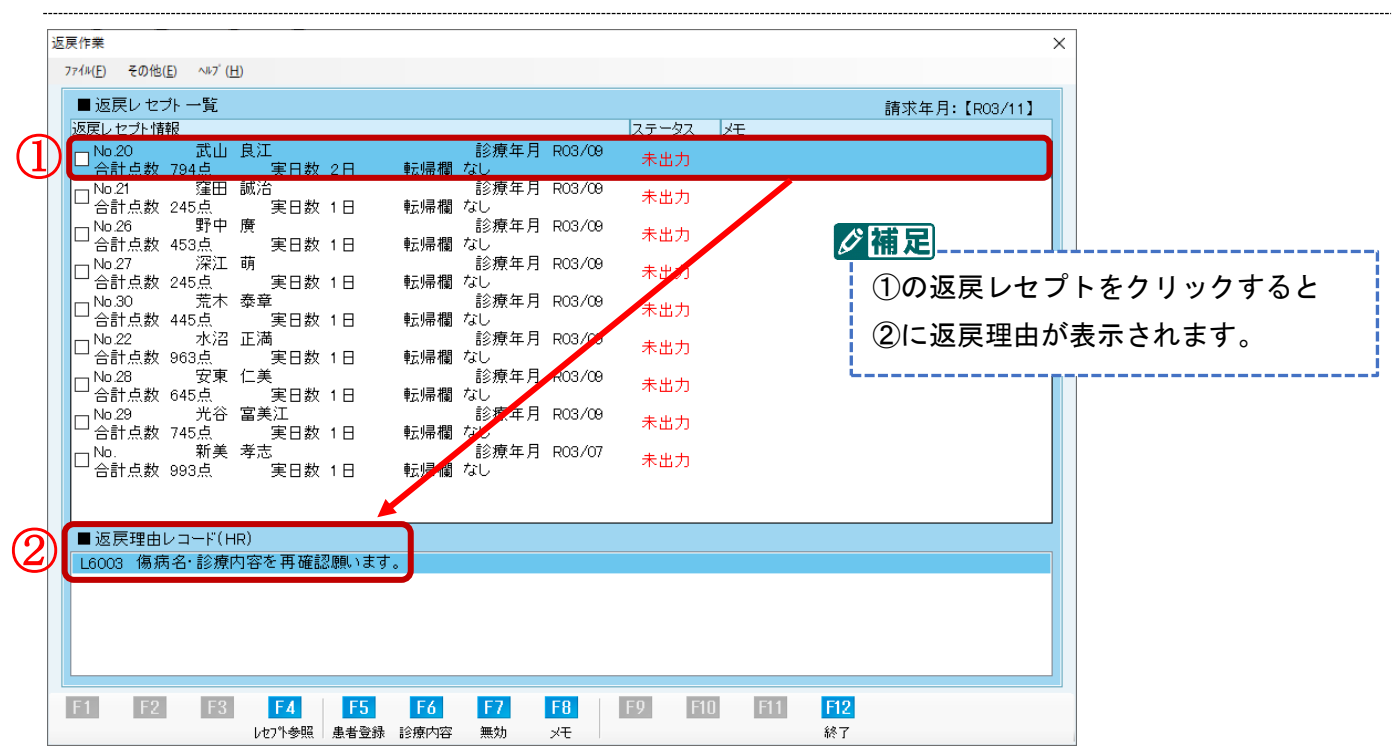

#### 1.6 返戻理由に合わせた修正をします

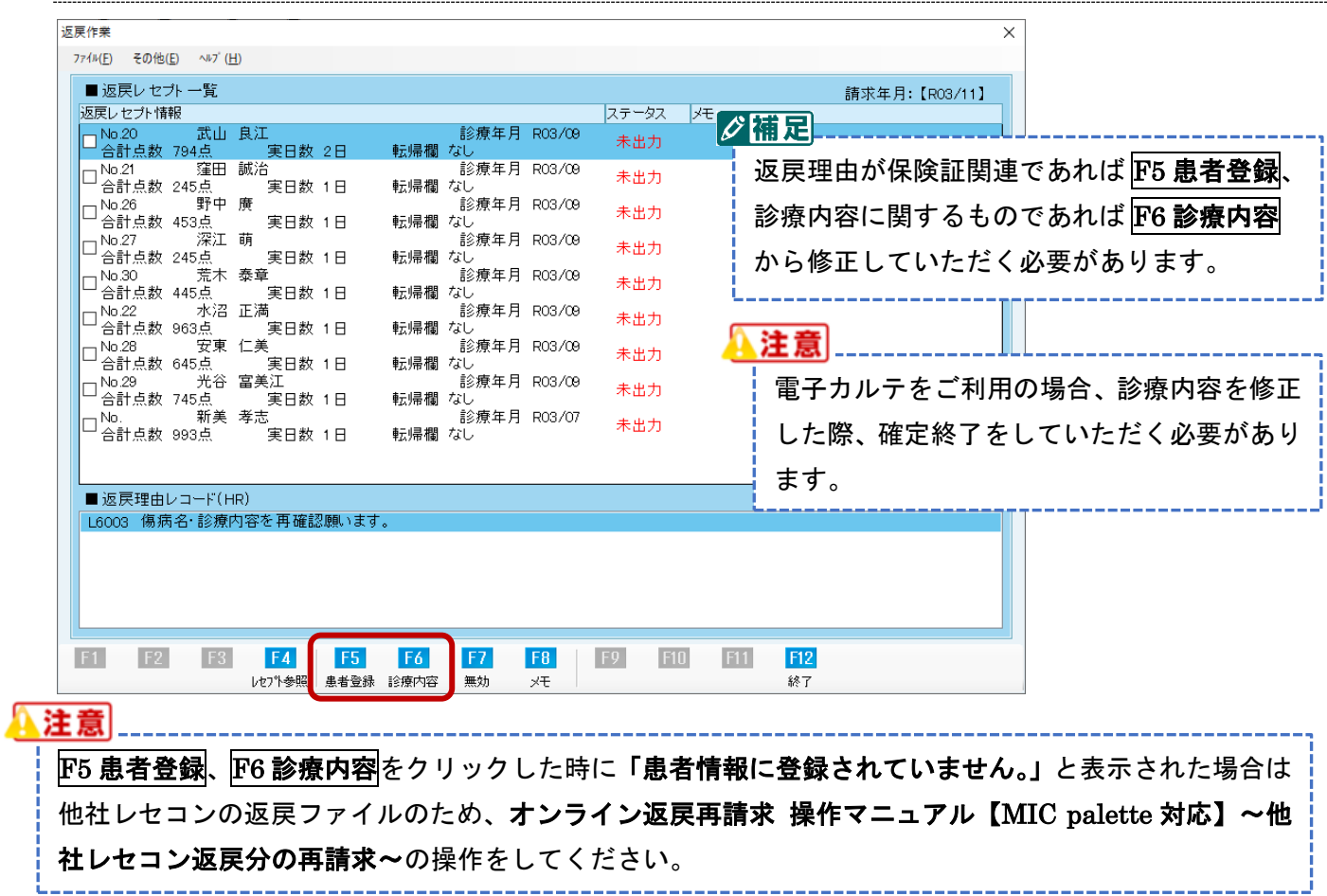

#### 1.7 修正が完了した返戻レセプトのチェック欄をクリックします

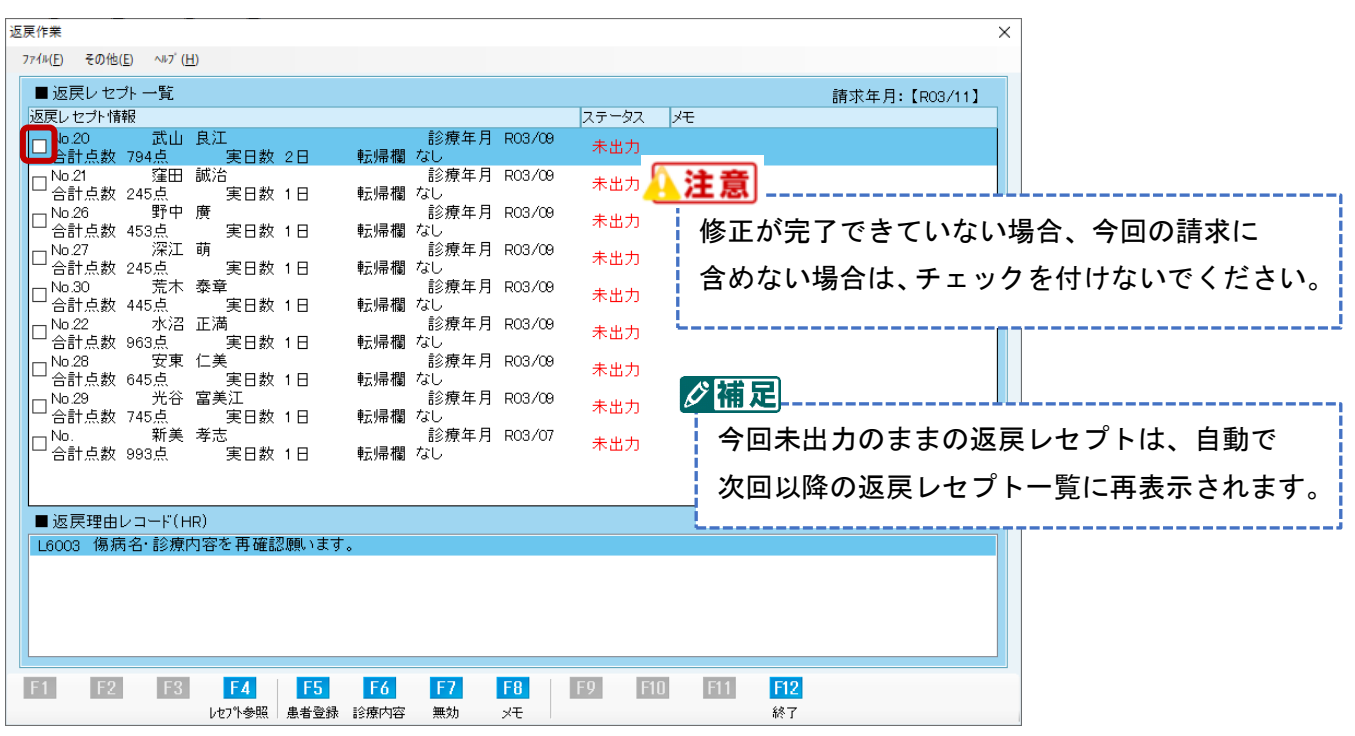

## 1.8 患者情報確認で「再請求患者が間違っていない」ことを確認して<mark>はい</mark>をクリックします

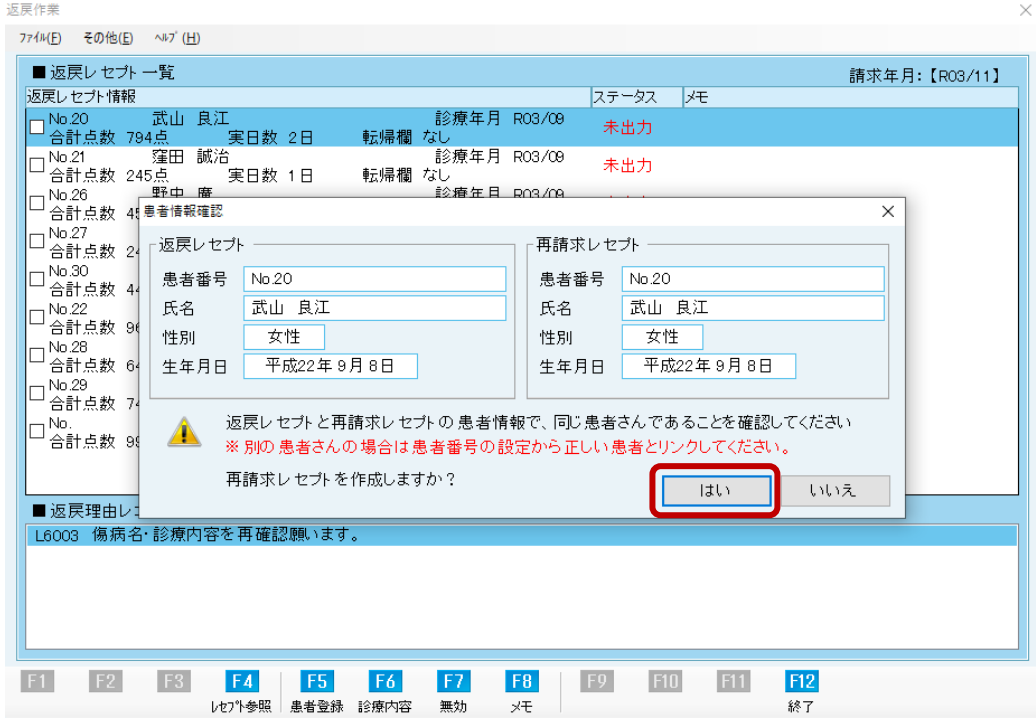

1.9 今回再請求したいすべての返戻レセプトの修正作業を行います

以降の返戻レセプトにおいても、1.5~1.8 の作業を行います。

今回再請求したいすべての返戻レセプト(社保・国保・後期高齢)の作業が終わりましたら、次の手順にお進 みください。

1.10 今回再請求したいすべての返戻レセプトの修正作業が終わりましたら、F12 終了 をクリックします

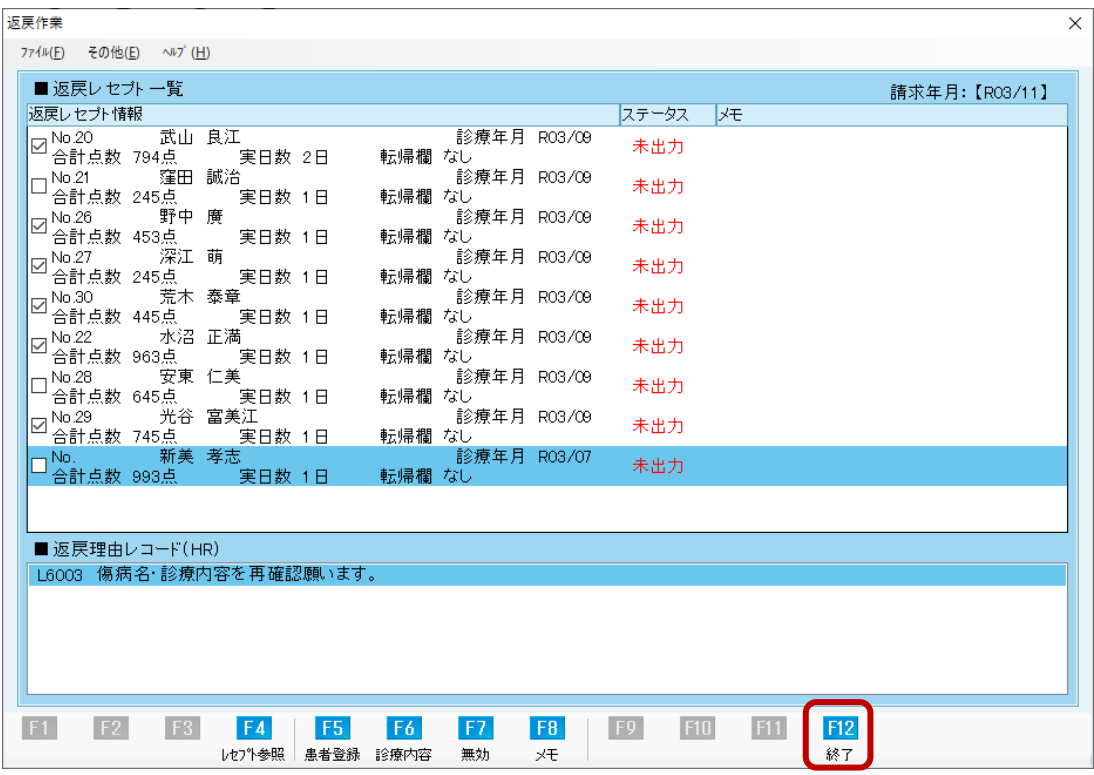

#### 1.11 画面左下の≪再請求患者≫リストにチェックを付けた返戻レセプトが表示されます

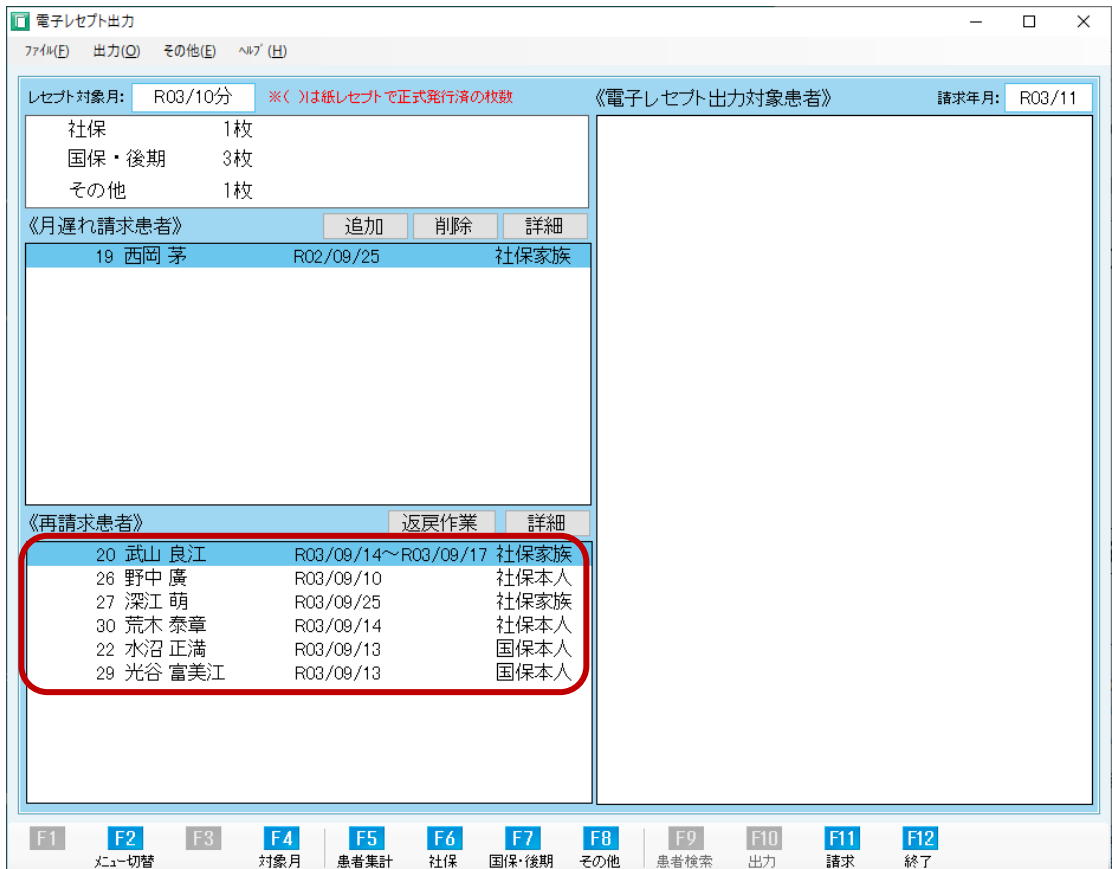

以下 1.12~1.15 は左下《月遅れ請求患者》(該当者がいる場合)《再請求患者》欄に表示されている患者を含めた 当月分の出力を行う手順です。

# 1.12 F6社保をクリックします

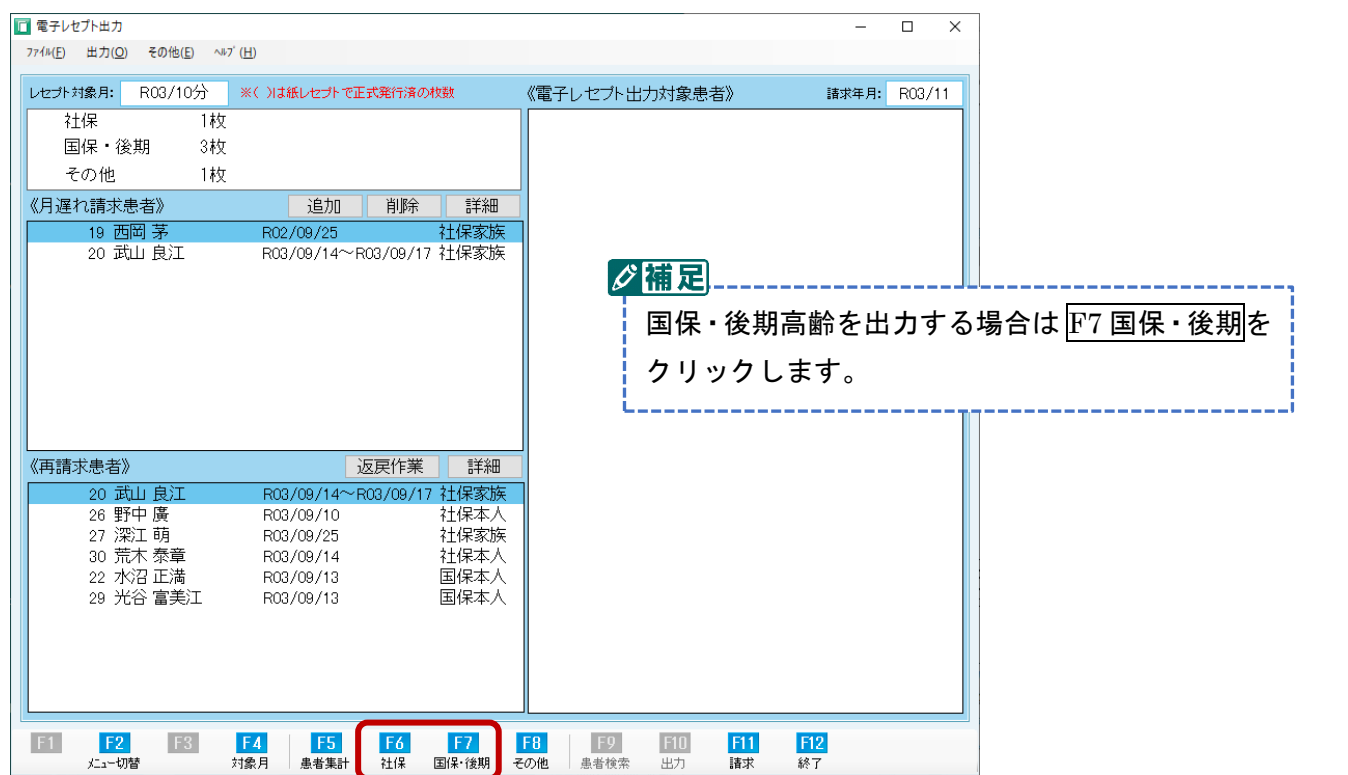

1.13 請求対象患者が画面右の≪電子レセプト出力対象患者≫欄に表示されます

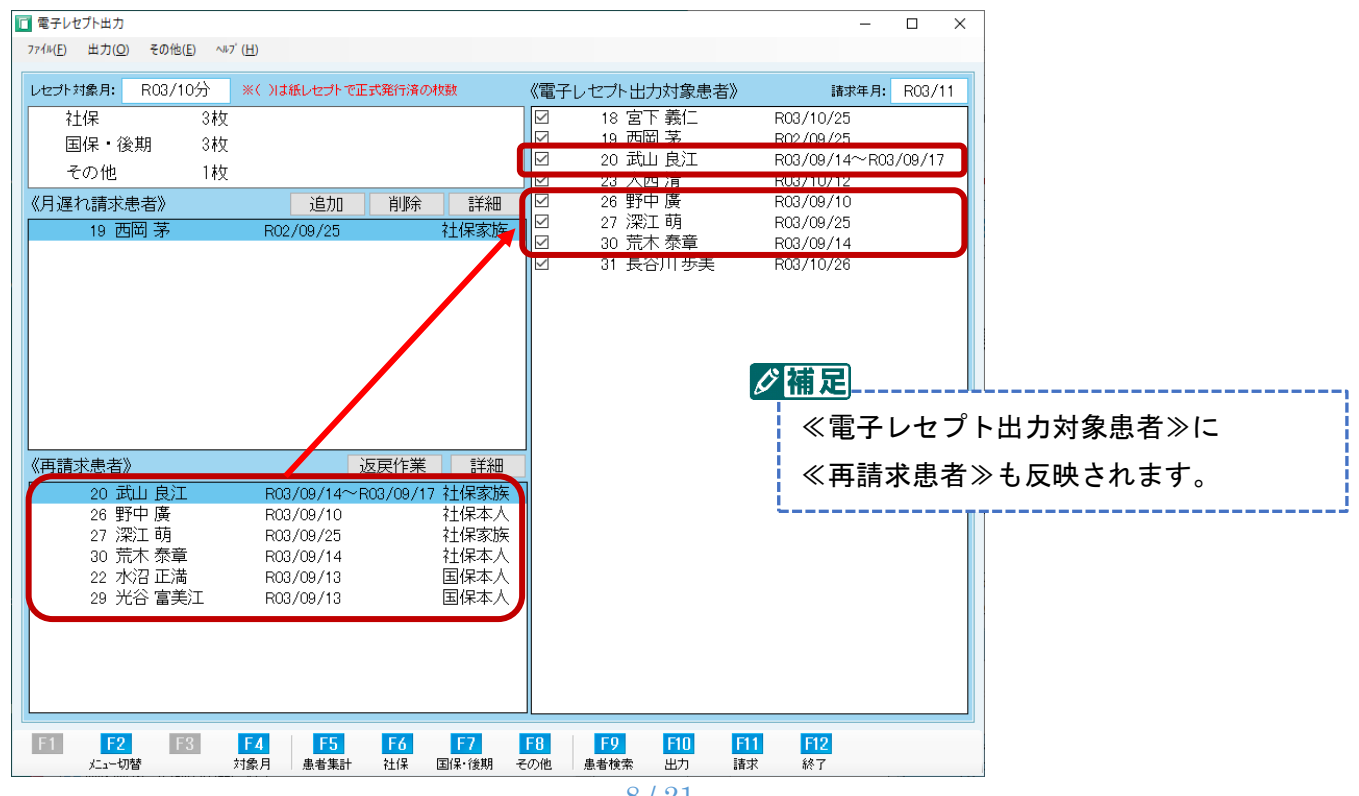

8 / 21

## 1.14 **F10** 出力をクリックします

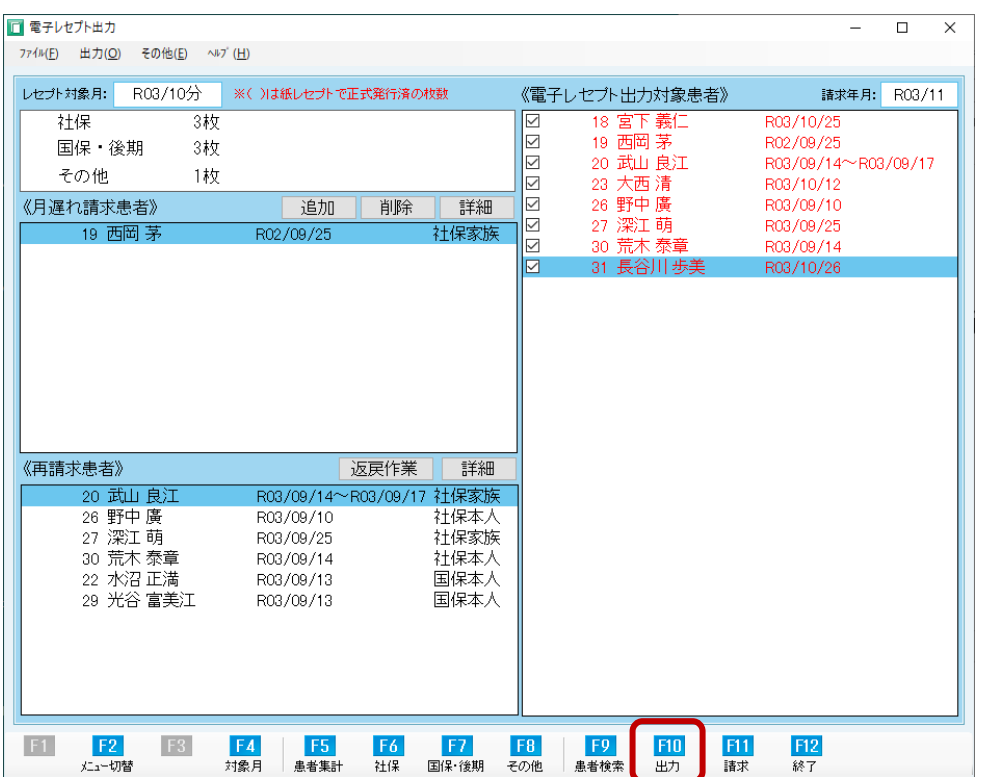

#### 1.15 当月請求分の請求ファイルに再請求患者も含まれて出力されます

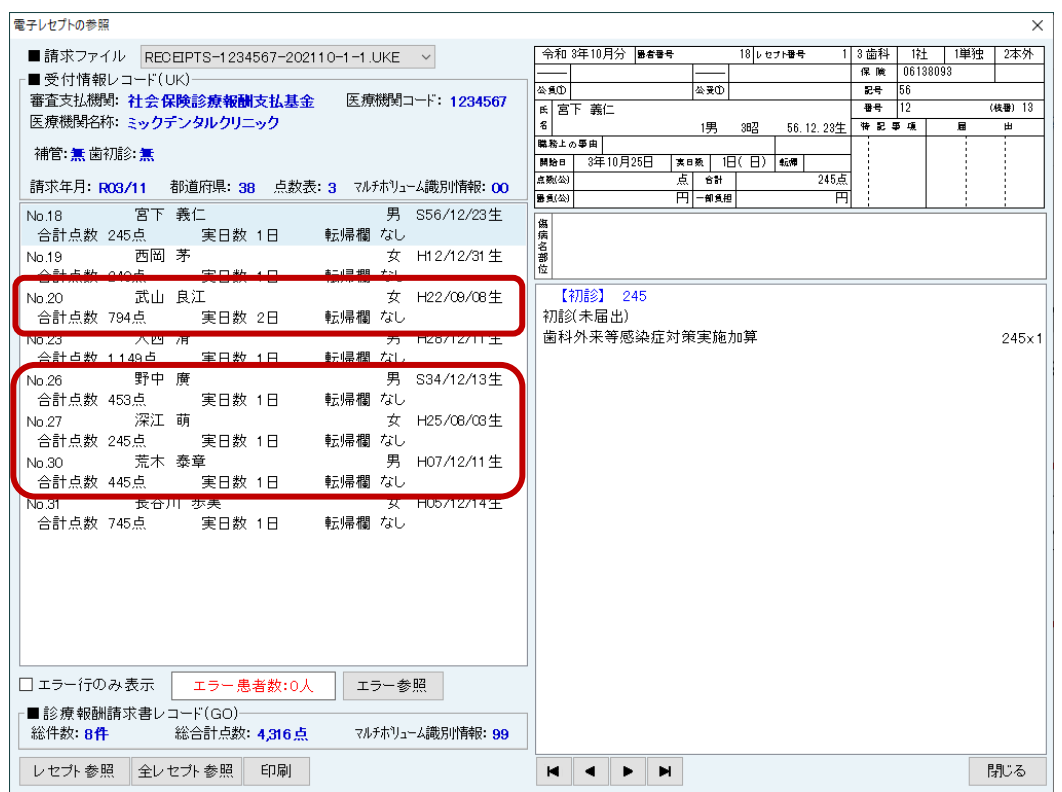

#### 以上で当月の請求に再請求分を含める作業は終了です。

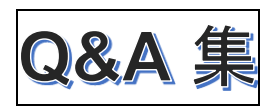

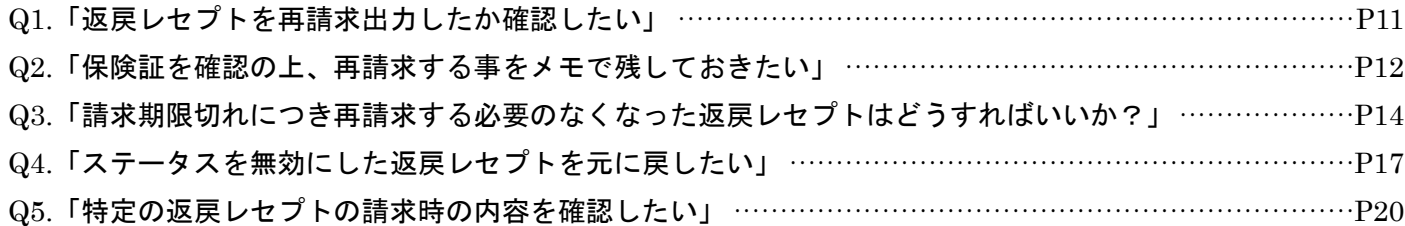

- Q1.「返戻レセプトを再請求出力したか確認したい」
- A1. 以下の手順にて確認できます。
	- A1.1 確認したいレセプト対象月であることを確認し、<mark>返戻作業</mark>をクリックします

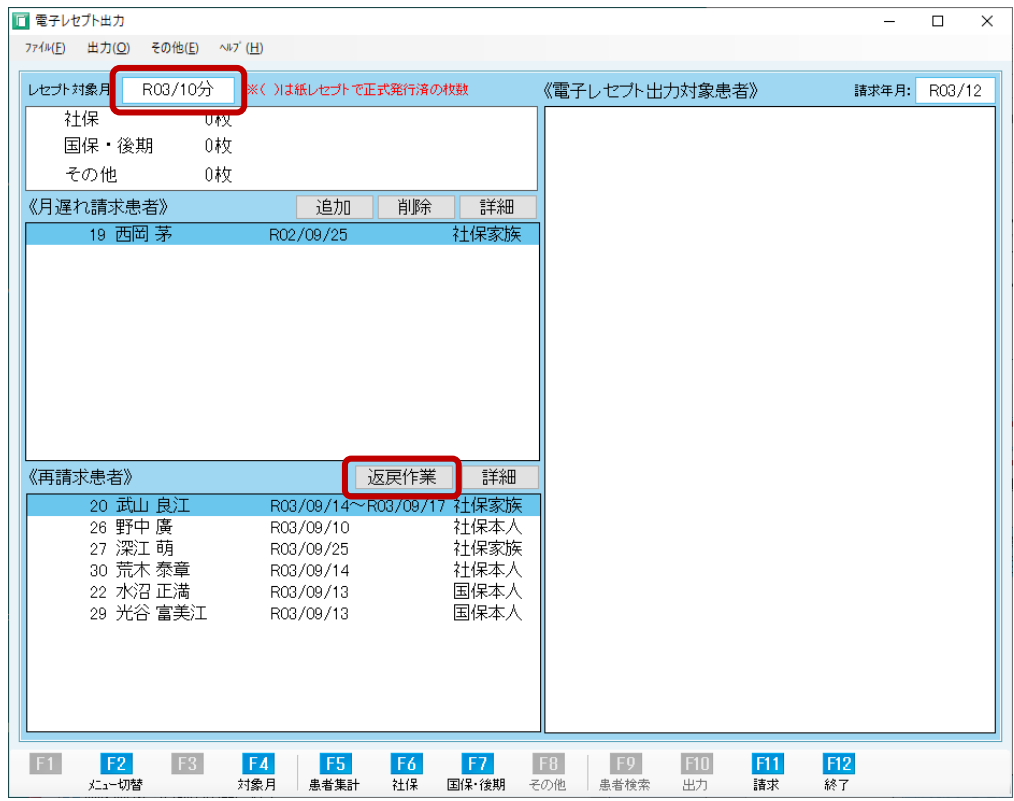

#### A1.2 返戻レセプトのステータスを確認します

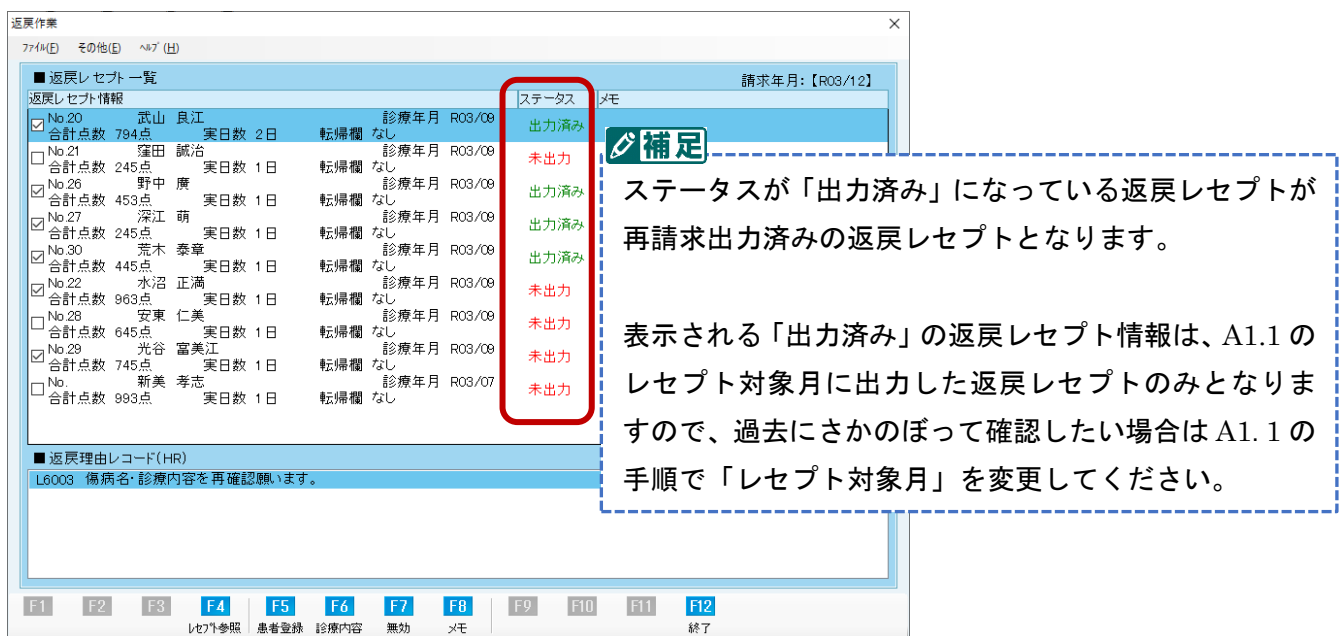

## Q2.「保険証を確認の上、再請求する事をメモで残しておきたい」

A2. 以下の手順にてメモを残すことができます。

A2.1 返戻作業画面にてメモを残したい返戻レセプトをクリックします

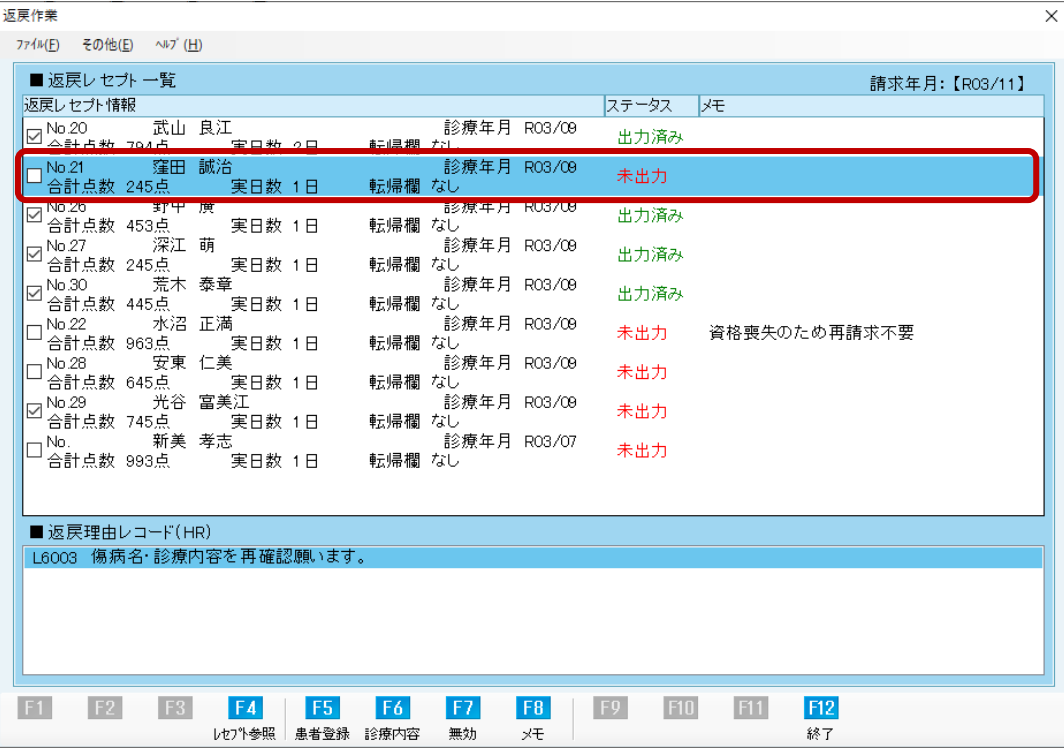

## A2.2 F8 メモ をクリックします

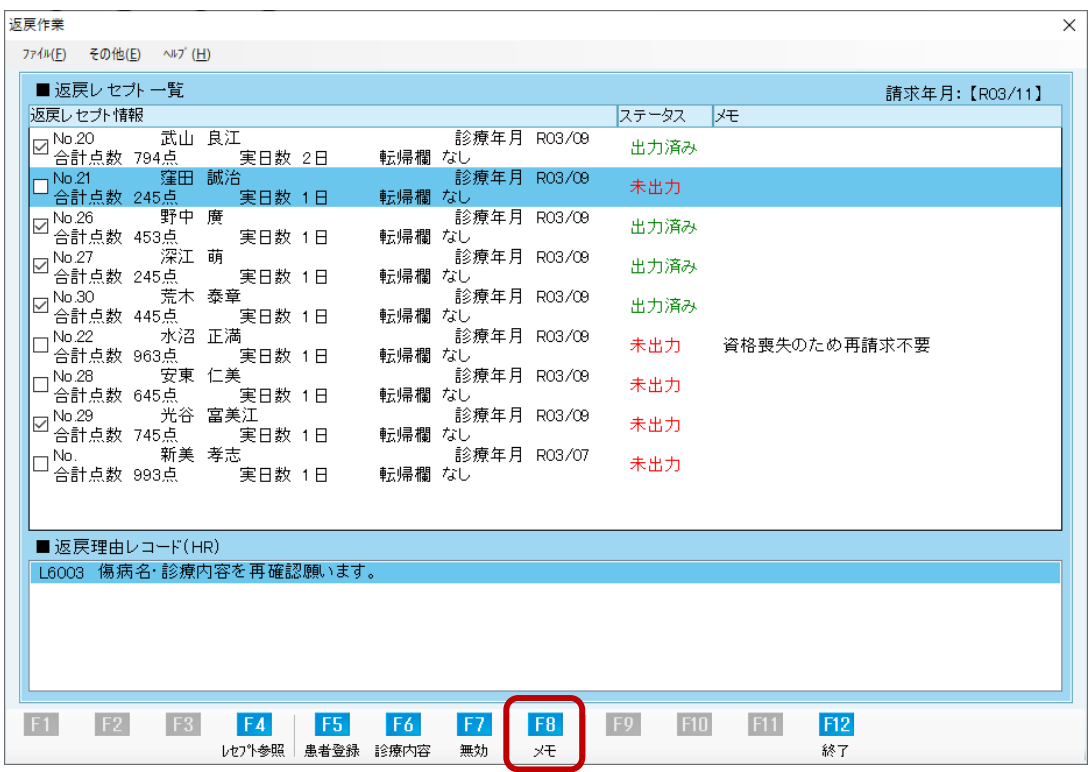

A2.3 メモ入力画面にメモを入力し F12 OK をクリックします

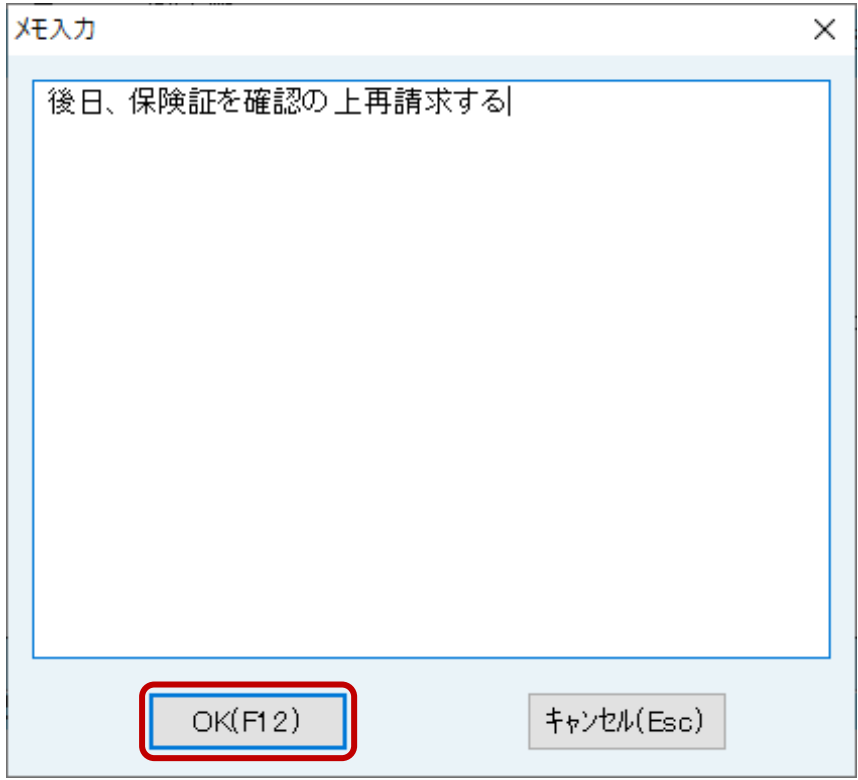

A2.4 返戻レセプト一覧のメモ欄に入力した内容が反映されたことを確認し、**F12 OK** をクリックします

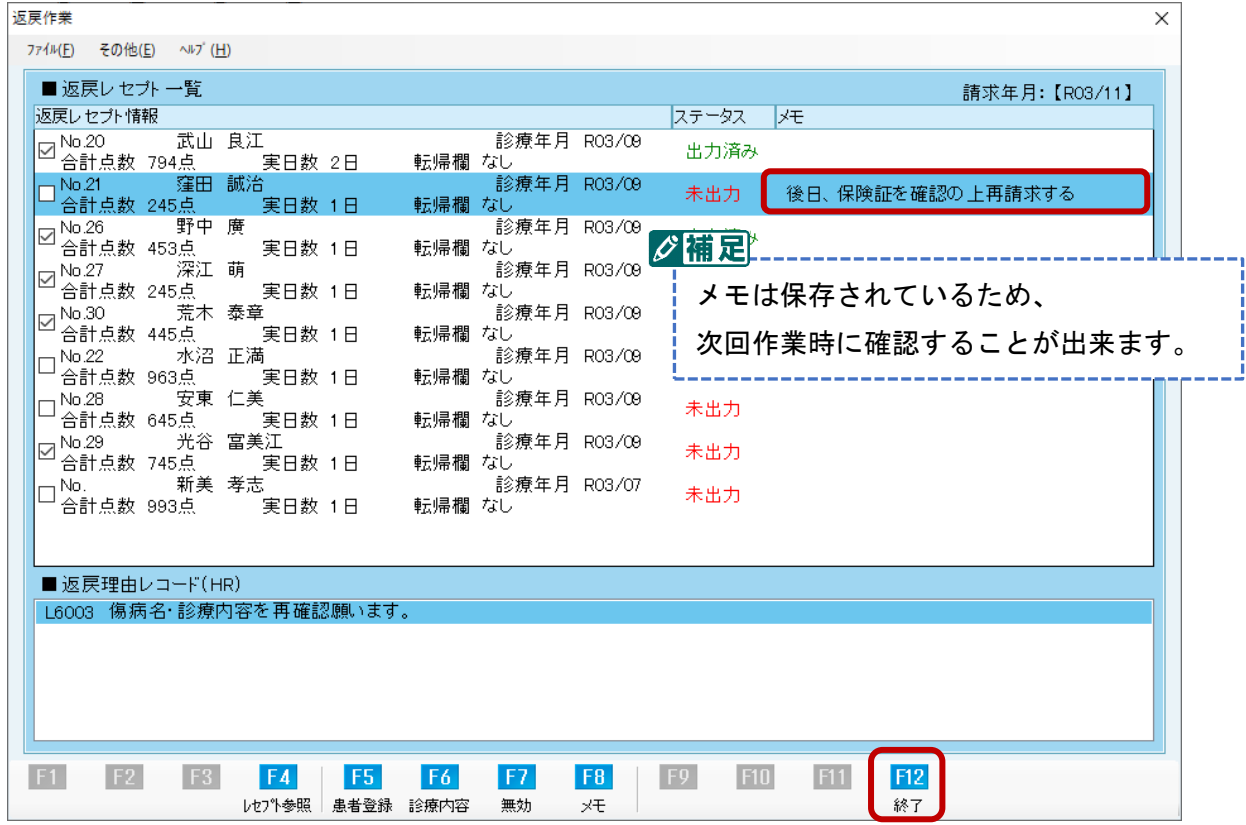

- Q3.「請求期限切れにつき再請求する必要のなくなった返戻レセプトはどうすればいいか?」
- A3. 無効にすることで次回表示されなくなります。

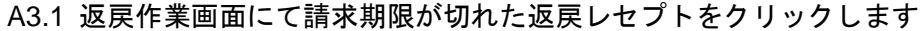

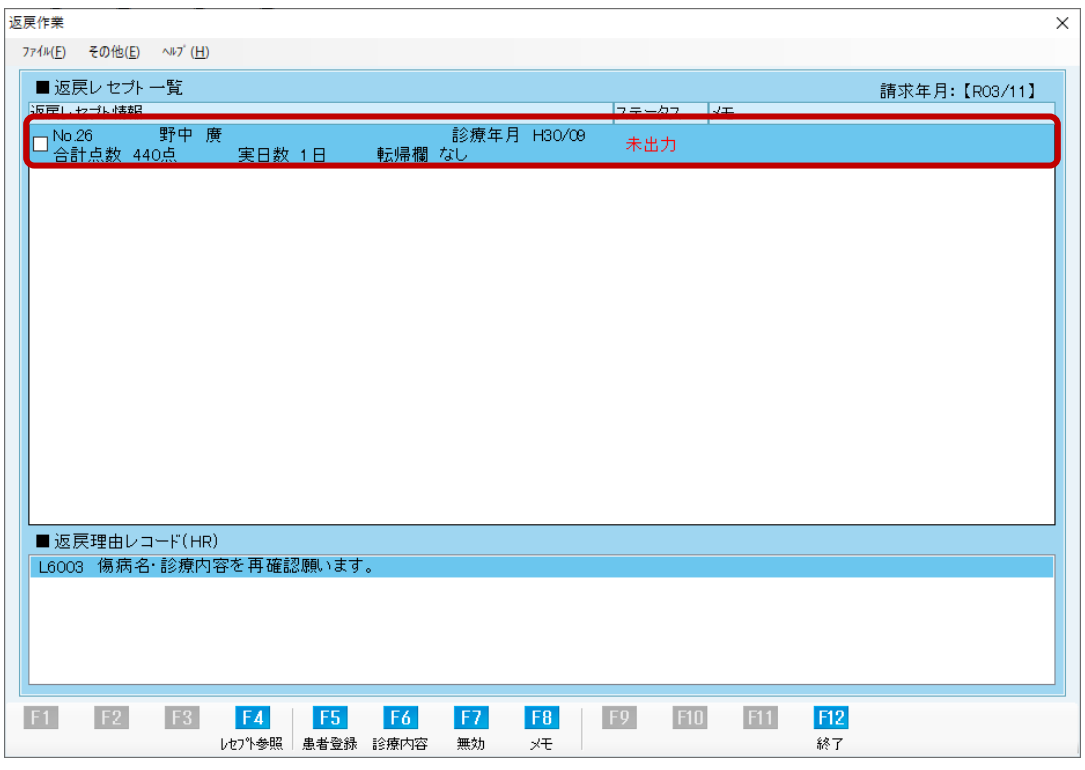

## A3.2 F8 メモ をクリックします

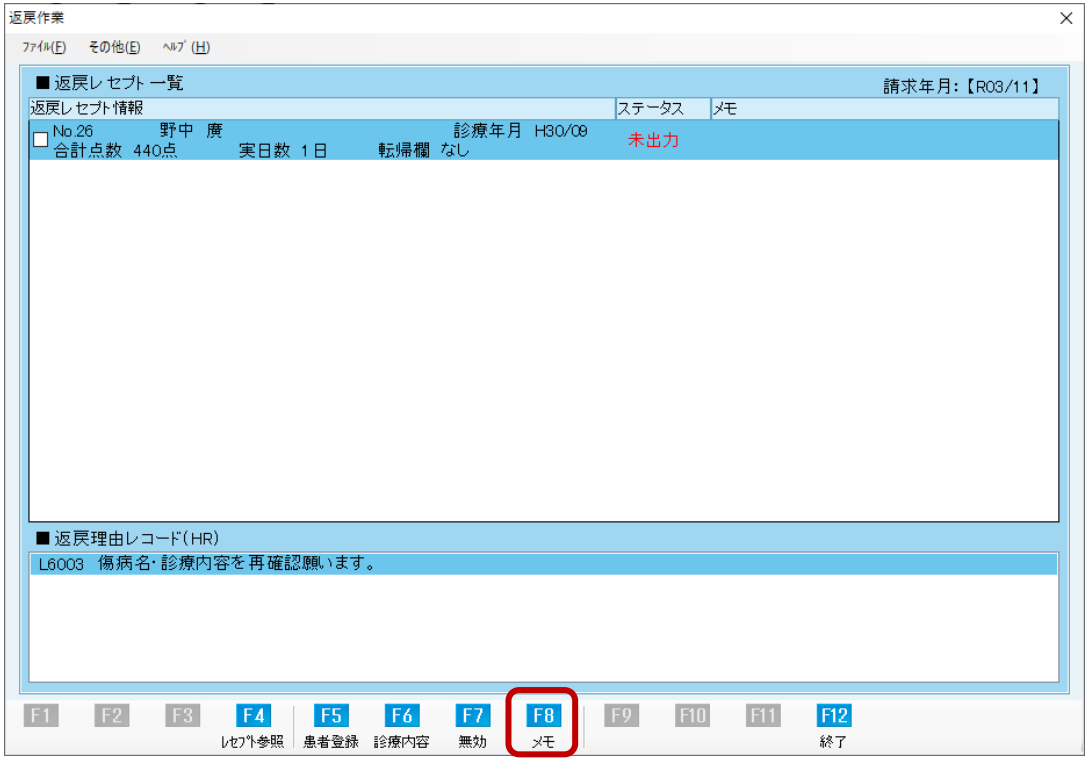

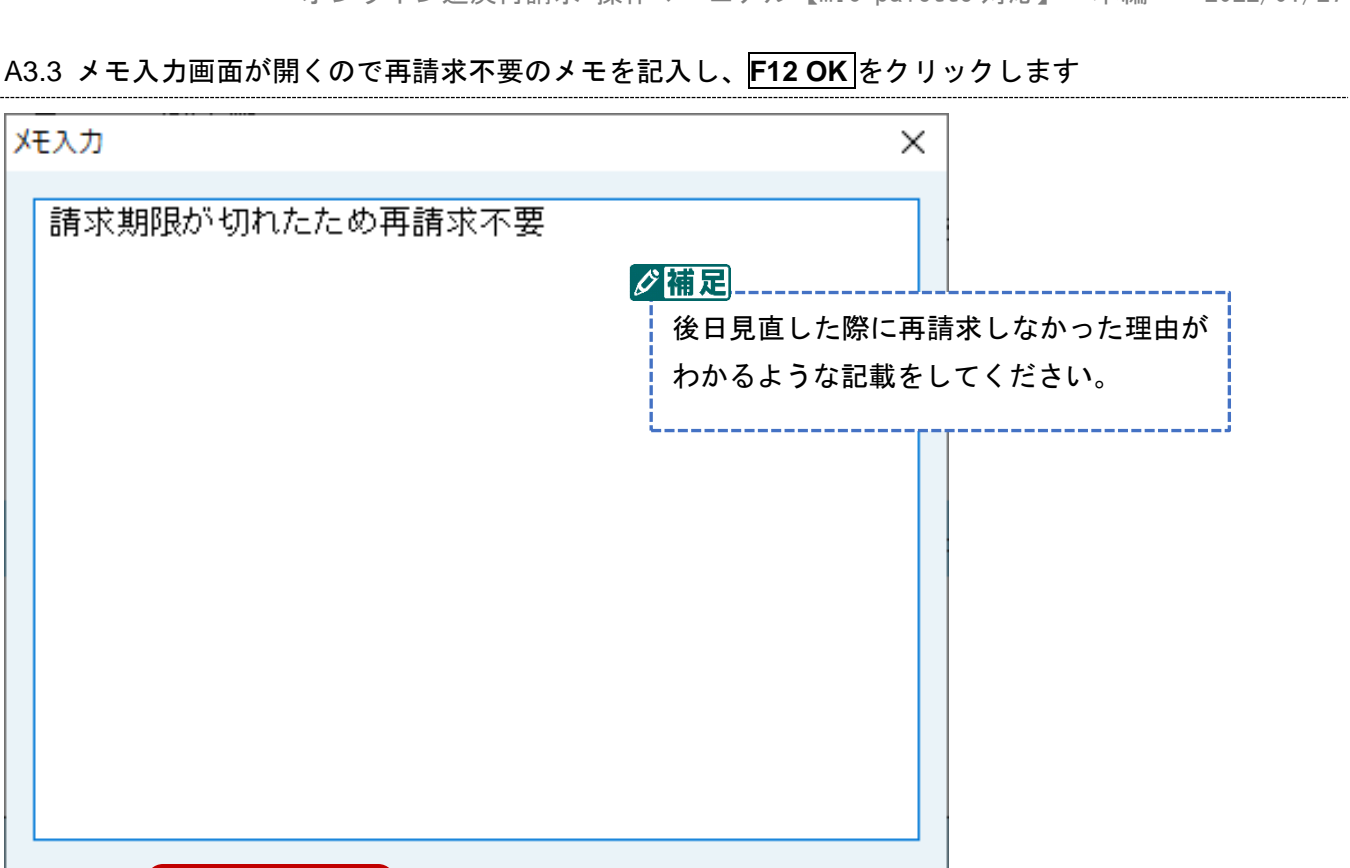

A3.4 返戻レセプト一覧のメモ欄に入力した内容が反映されたことを確認し、**F7** 無効をクリックします

キャンセル(Esc)

 $OK(F12)$ 

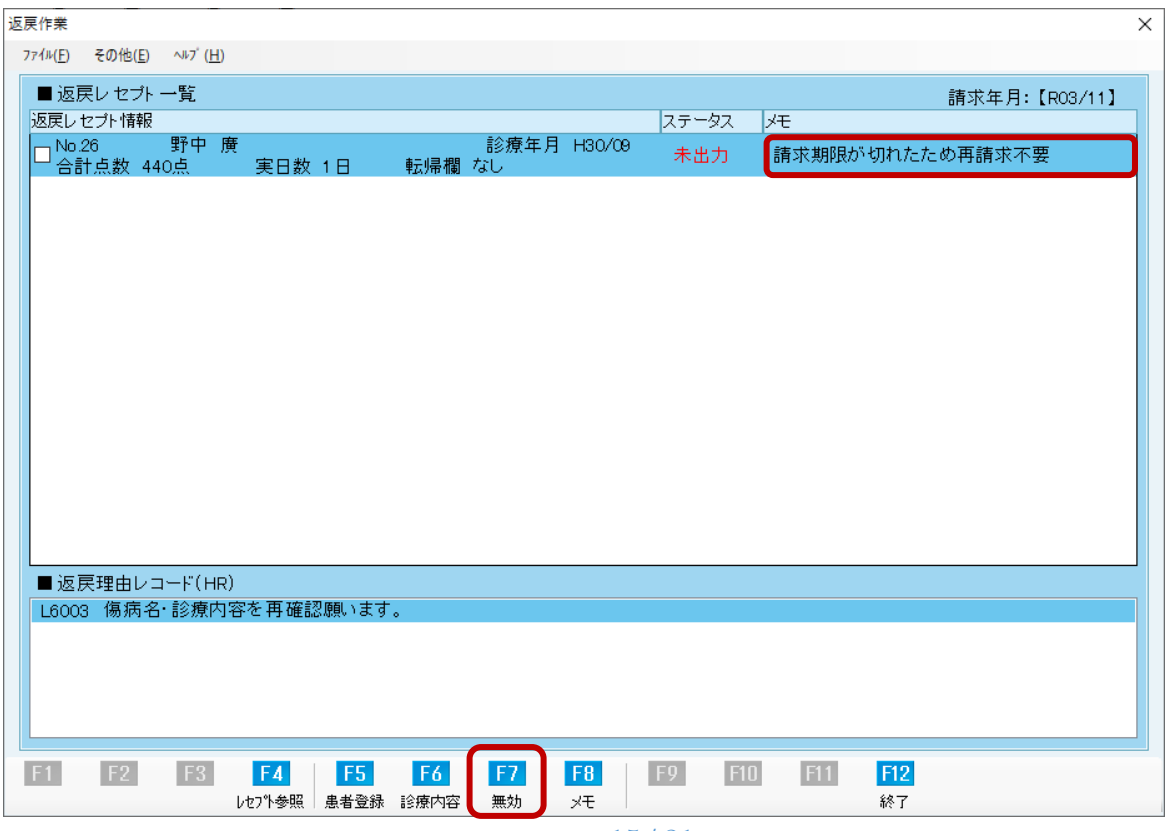

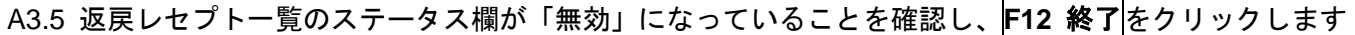

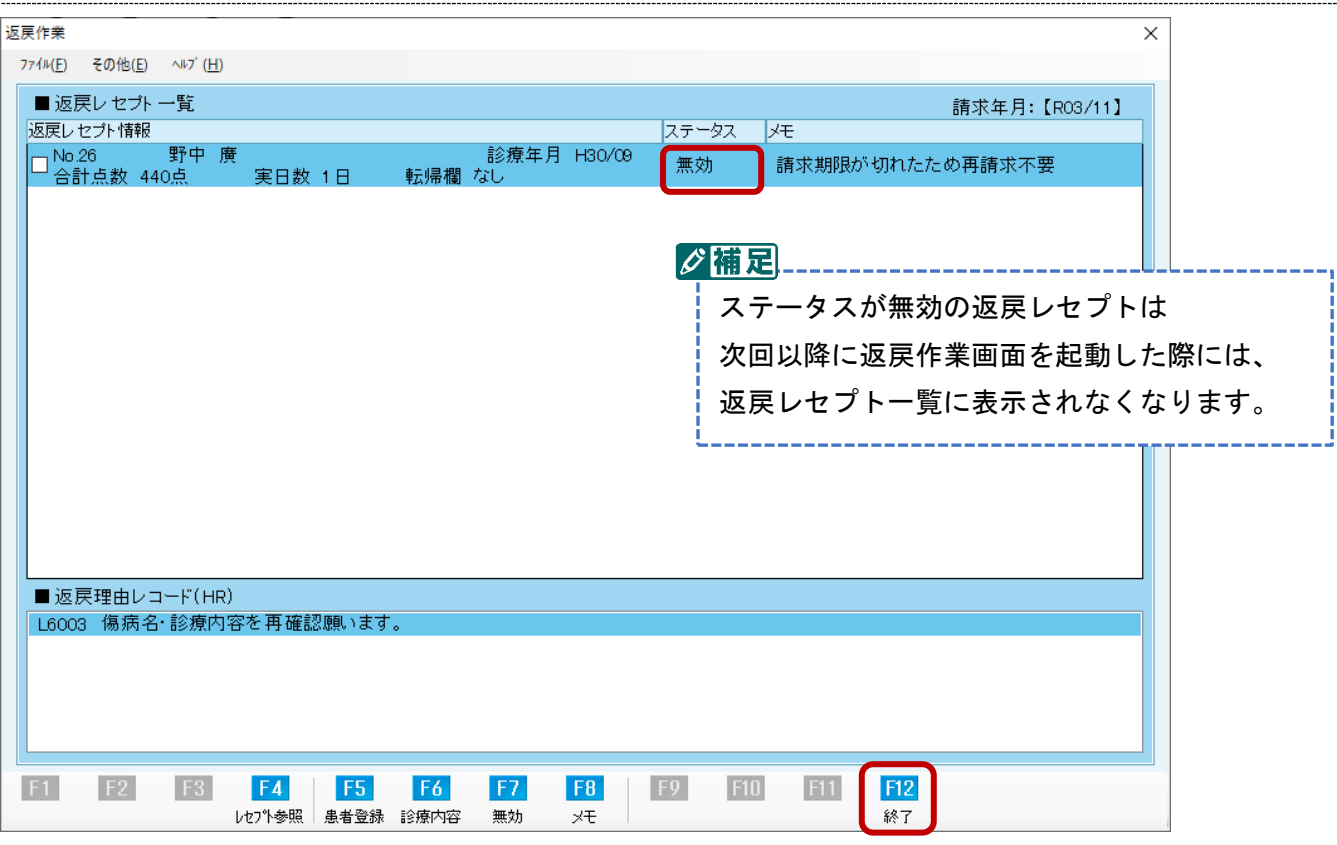

#### Q4.「ステータスを無効にした返戻レセプトを元に戻したい」

A4. 以下の手順にて確認できます。

# A4.1 返戻作業画面にて「その他」メニューにある<mark>無効一覧の表示</mark>をクリックします

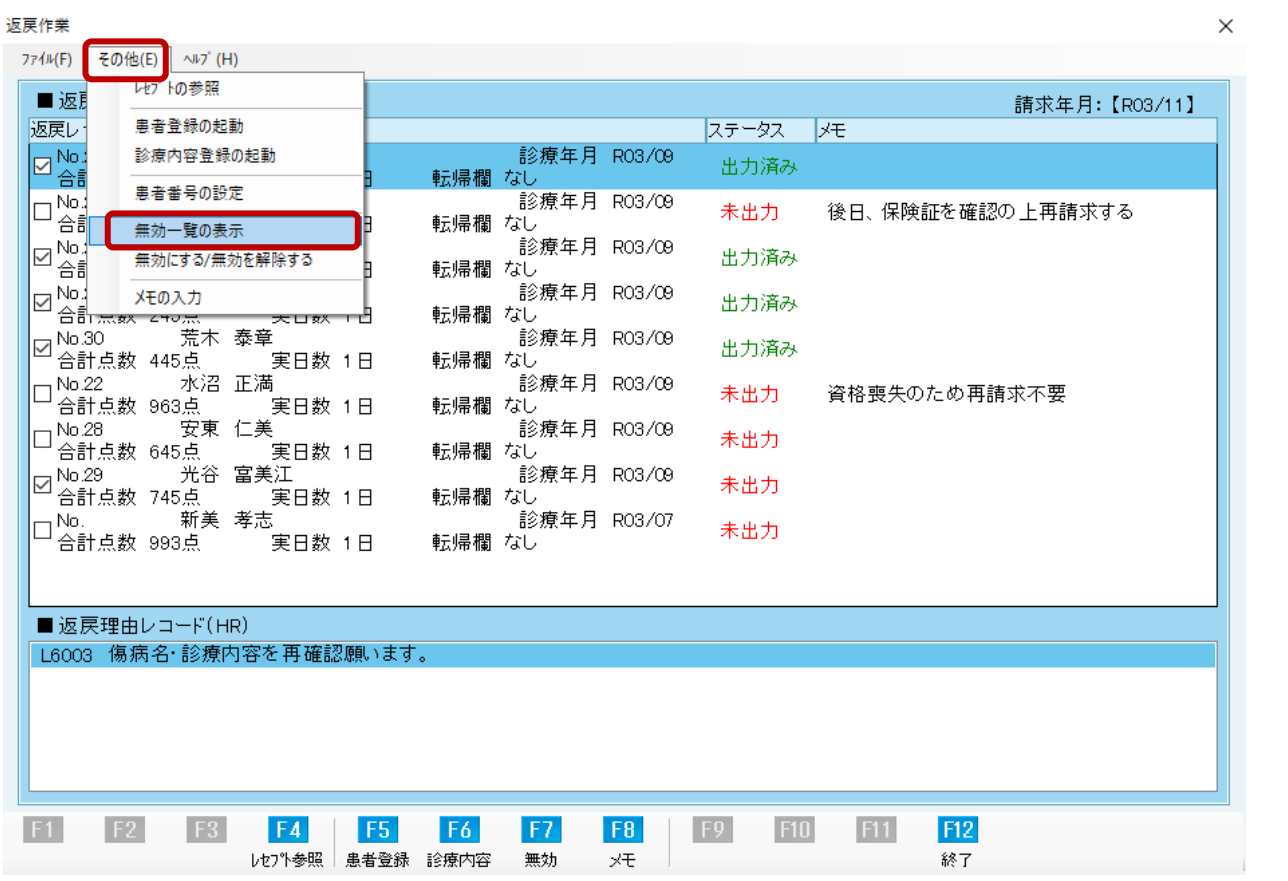

#### A4.2 無効返戻一覧画面で元に戻したい返戻レセプトをクリックします

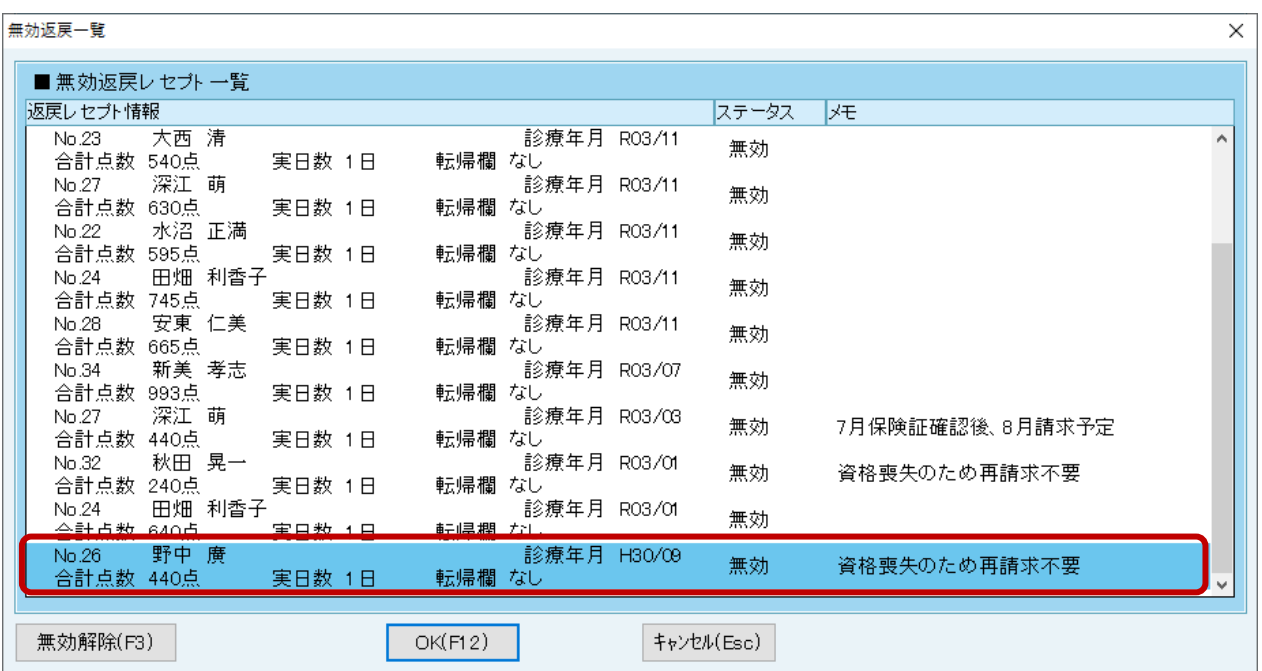

A4.3 F3 無効解除 をクリックします

| 無効返戻一覧                                          |                  |                            |            | ×                            |
|-------------------------------------------------|------------------|----------------------------|------------|------------------------------|
| ■ 無効返戻レセプト一覧                                    |                  |                            |            |                              |
| 返戻レセプト情報                                        |                  |                            | ステータス      | ŀЕ                           |
| 大西 清<br>No.23<br>合計点数<br>540点                   | 転帰欄 なし<br>実日数 1日 | 診療年月 RO3/11                | 無効         | Ä                            |
| 深江 萌<br>No.27<br>合計点数<br>630点                   | 実日数 1日<br>転帰欄 なし | 診療年月 RO3/11                | 無効         |                              |
| 水沼 正満<br>No.22<br>合計点数<br>595点                  | 実日数 1日<br>転帰欄 なし | 診療年月 RO3/11                | 無効         |                              |
| 田畑 利香子<br>No.24<br>合計点数<br>745点                 | 転帰欄 なし<br>実日数 1日 | 診療年月 R03/11                | 無効         |                              |
| 安東 仁美<br>No.28<br>合計点数<br>665点                  | 転帰欄 なし<br>実日数 1日 | 診療年月 RO3/11                | 無効         |                              |
| 新美 孝志<br>No.34<br>993点<br>合計点数<br>深江 萌<br>No.27 | 実日数 1日<br>転帰欄 なし | 診療年月 R03/07<br>診療年月 RO3/O3 | 無効         |                              |
| 合計点数<br>440点<br>秋田 晃一<br>No.32                  | 転帰欄 なし<br>実日数 1日 | 診療年月 RO3/O1                | 無効         | 7月保険証確認後、8月請求予定              |
| 合計点数<br>240点<br>田畑 利香子<br>No.24                 | 転帰欄 なし<br>実日数 1日 | 診療年月 RO3/O1                | 無効         | 資格喪失のため再請求不要                 |
| 合計点数<br>640点                                    | 実日数 1日<br>転帰欄 なし |                            | 無効         |                              |
| 野中 廣<br>No.26<br>合計点数 440点                      | 実日数 1日<br>転帰欄 なし | 診療年月 H30/09                | 無効         | 資格喪失のため再請求不要<br>$\checkmark$ |
| 無効解除(F3)                                        | $OK($ F12 $)$    |                            | キャンセル(Esc) |                              |

# A4.4 ステータスが「未出力」になったことを確認し、**F12 OK** をクリックします

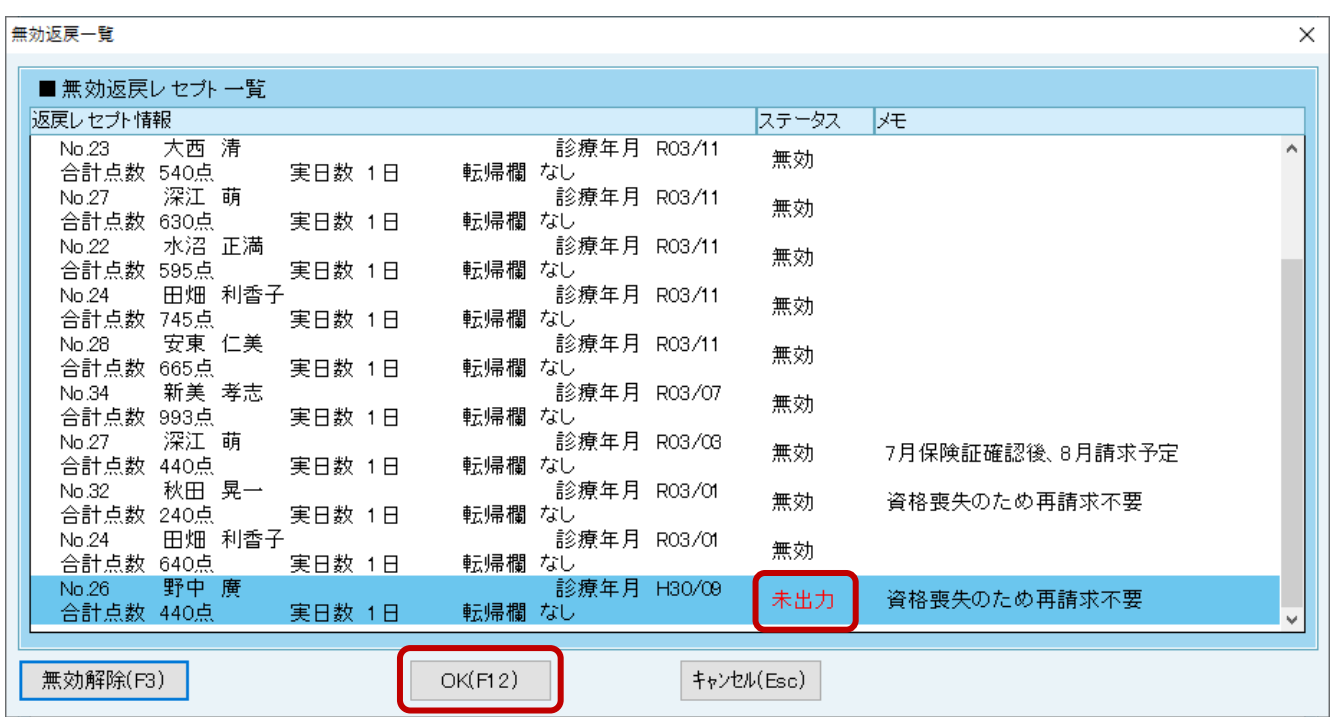

A4.5 返戻レセプト一覧に表示されるようになります

| 返戻作業                                                                  |                |                                        |                            | $\times$          |
|-----------------------------------------------------------------------|----------------|----------------------------------------|----------------------------|-------------------|
| その他(E)<br><b>ヘルプ (H)</b><br>ファイル(F)                                   |                |                                        |                            |                   |
| ■ 返戻レセブト一覧                                                            |                |                                        |                            | 請求年月:【R03/11】     |
| 返戻しセブト情報                                                              |                |                                        | ステータス<br>R⊁                |                   |
| 野中 廣<br>No.26<br>合計点数 440点                                            | 実日数 1日         | 診療年月 H30/09<br>転帰欄 なし                  | 未出力<br>資格喪失のため再請求不要        |                   |
| 武山 艮江<br>No.20<br>✓<br>合計点数 794点                                      | 実日数 2日         | 診療年月 R03/09<br>転帰欄 なし                  | 出力済み                       |                   |
| 窪田 誠治<br>No.21<br>合計点数 245点                                           | 実日数 1日         | 診療年月 R03/09<br>転帰欄 なし                  | 未出力。                       | 後日、保険証を確認の 上再請求する |
| 野中 廣<br>$\overline{5}$ No.26<br>合計点数 453点<br>深江 萌                     | 実日数 1日         | 診療年月 RO3/09<br>転帰欄 なし<br>診療年月 R03/09   | 出力済み                       |                   |
| $\overline{M}$ No.27<br>合計点数 245点<br>泰章<br>荒木<br>$\overline{P}$ No.30 | 実日数 1日         | 転帰欄 なし<br>診療年月 R03/09                  | 出力済み                       |                   |
| 合計点数 445点<br>水沼 正満<br>No.22                                           | 実日数 1日         | 転帰欄 なし<br>診療年月 R03/09                  | 出力済み                       |                   |
| 合計点数 963点<br>安東 仁美<br>No.28                                           | 実日数 1日         | 転帰欄 なし<br>診療年月 R03/09                  | 未出力<br>資格喪失のため再請求不要<br>未出力 |                   |
| 合計点数 645点<br>光谷 富美江<br>$\overline{P}$ No.29                           | 実日数 1日         | 転帰欄 なし<br>診療年月 RO3/O9                  | 未出力                        |                   |
| 合計点数 745点<br>新美 孝志<br>No.                                             | 実日数 1日         | 転帰欄 なし<br>診療年月 R03/07                  | 未出力                        |                   |
| 合計点数 993点                                                             | 実日数 1日         | 転帰欄 なし                                 |                            |                   |
| ■ 返戻理由レコード(HR)                                                        |                |                                        |                            |                   |
| L6003 傷病名 診療内容を再確認願います。                                               |                |                                        |                            |                   |
|                                                                       |                |                                        |                            |                   |
|                                                                       |                |                                        |                            |                   |
|                                                                       |                |                                        |                            |                   |
| F1<br>F2<br>F <sub>3</sub>                                            | F5<br>F4       | F6<br>F <sub>7</sub><br>F <sub>8</sub> | F11<br>F12<br>F9<br>F10    |                   |
|                                                                       | レセプト参照<br>患者登録 | ×Ŧ<br>診療内容<br>無効                       | 終了                         |                   |

#### Q5.「特定の返戻レセプトの請求時の内容を確認したい」

A5. 以下の手順にて確認できます。

A5.1 返戻レセプト一覧から請求時の内容を確認したい返戻レセプトをクリックします

| 返戻作業                                                             |                                      |                                      | $\times$ |
|------------------------------------------------------------------|--------------------------------------|--------------------------------------|----------|
| ファイル(F) その他(E) ヘルプ (H)                                           |                                      |                                      |          |
| ■ 返戻レセブト一覧                                                       |                                      | 請求年月:【R03/11】                        |          |
| 返戻しヤブト情報                                                         |                                      | ステータス<br>l⊀∓                         |          |
| 加藤 さつぎ<br>No.35<br>合計点数 1,184点<br>実日数 1日                         | 診療年月 RO2/12<br>転帰欄 なし                | 未出力<br>7月保険証確認後、8月請求予定               |          |
| $\n  Q N0 20\n$<br>武田 民江<br>合計点数 794点<br>実日数 2日                  | 形規 中月 R03709<br>転帰欄 なし               | 出力済み                                 |          |
| 窪田 誠治<br>- No.21<br><sup>그</sup> 合計点数 245点<br>実日数 1日             | 診療年月 R03/09<br>転帰欄 なし                | 未出力<br> 後日、保険証を確認の 上再請求する            |          |
| 野中 廣<br>☑№26 野<br>☑ 合計点数 453点<br>実日数 1日                          | 診療年月 R03/09<br>転帰欄 なし                | 出力済み                                 |          |
| 深江 萌<br>☑ № 27         深氵<br>☑ 合計点数 245点<br>実日数 1日<br>荒木 泰章      | 診療年月 R03/09<br>転帰欄 なし<br>診療年月 RO3/09 | 出力済み                                 |          |
| ☑ № 30          荒↗<br>☑ 合計点数  445点<br>実日数 1日<br>水沼 正満<br>- No.22 | 転帰欄 なし<br>診療年月 RO3/09                | 出力済み                                 |          |
| 合計点数 963点<br>実日数 1日<br>安東 仁美<br>- No.28                          | 転帰欄 なし<br>診療年月 R03/09                | 未出力<br>資格喪失のため再請求不要                  |          |
| 合計点数 645点<br>実日数 1日<br>光谷 富美江<br>$\boxtimes$ No.29               | 転帰欄 なし<br>診療年月 R03/09                | 未出力                                  |          |
| 合計点数 745点<br>実日数 1日<br>新美 孝志<br>-No.                             | 転帰欄 なし<br>診療年月 R03/07                | 未出力                                  |          |
| 合計点数 993点<br>実日数 1日                                              | 転帰欄 なし                               | 未出力                                  |          |
| ■ 返戻理由レコード(HR)                                                   |                                      |                                      |          |
| L6003 傷病名 診療内容を再確認願います。                                          |                                      |                                      |          |
|                                                                  |                                      |                                      |          |
|                                                                  |                                      |                                      |          |
|                                                                  |                                      |                                      |          |
| F2<br>F3<br>F1<br>FA<br>F5<br>ルヤプト参照<br>串者登録                     | F6<br>F7<br>F8<br>無効<br>診療内容<br>×Ŧ   | F12<br>F9<br><b>F10</b><br>F11<br>終了 |          |
|                                                                  |                                      |                                      |          |

## A5.2 F4 レセプト参照 をクリックします

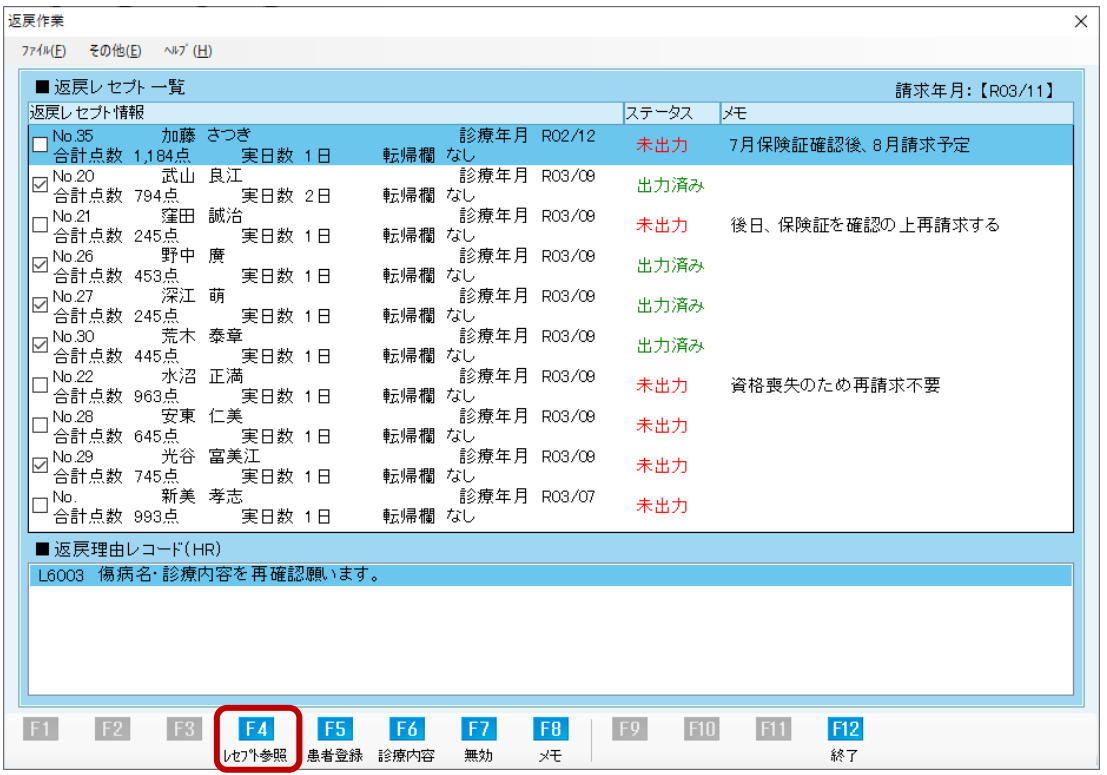

#### A5.3 電子レセプトビューアが起動し請求時のデータを確認できます

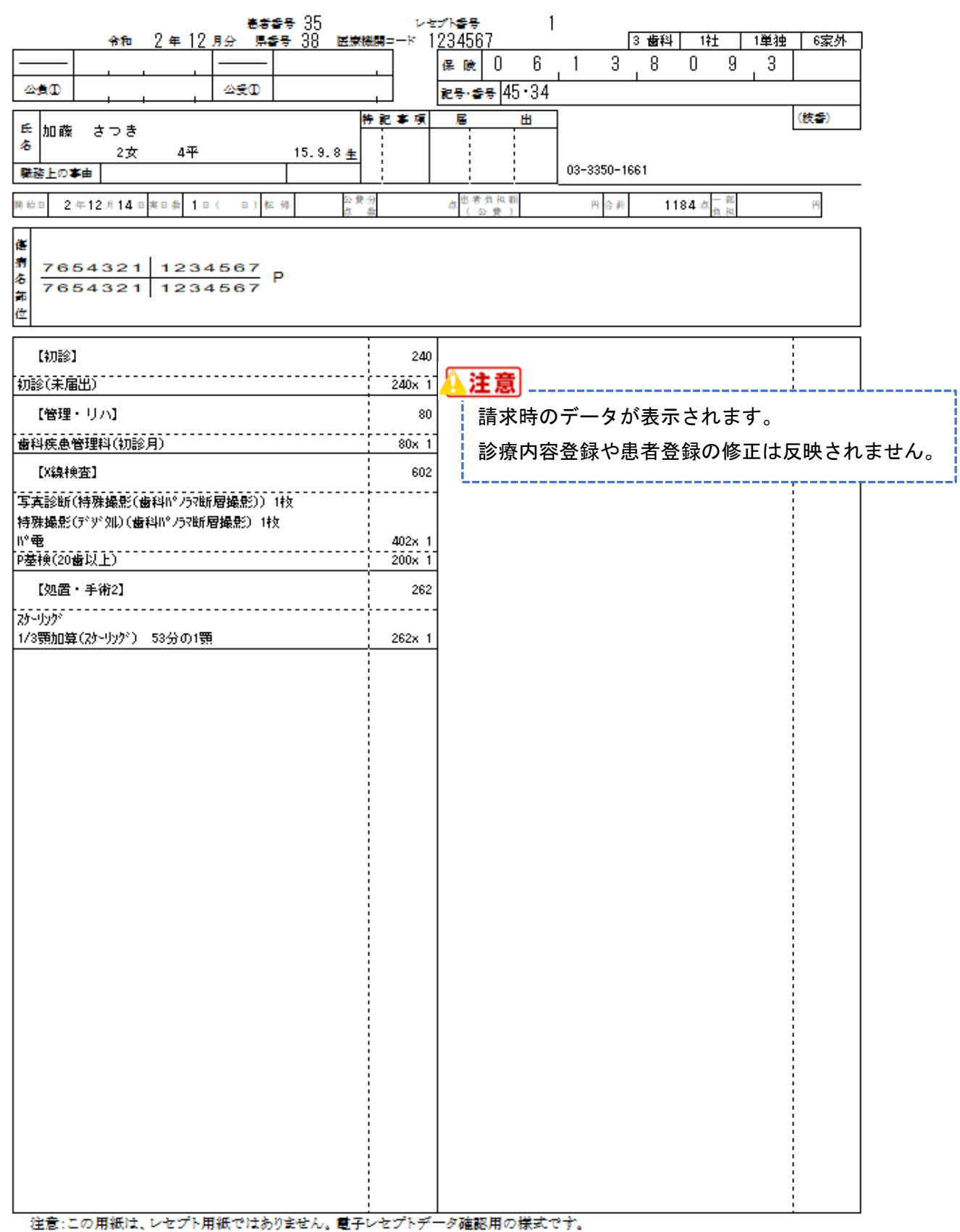

21 / 21